response to exogenous dsRNA

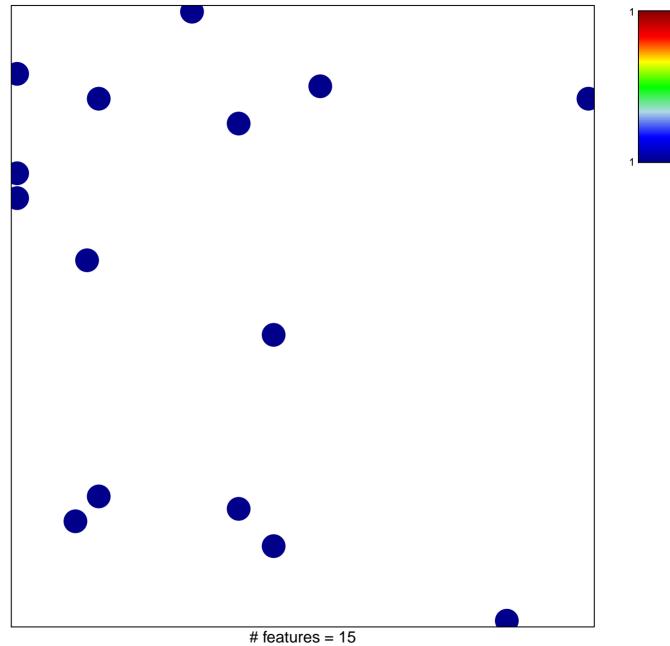

chi-square p = 0.83

## response to exogenous dsRNA

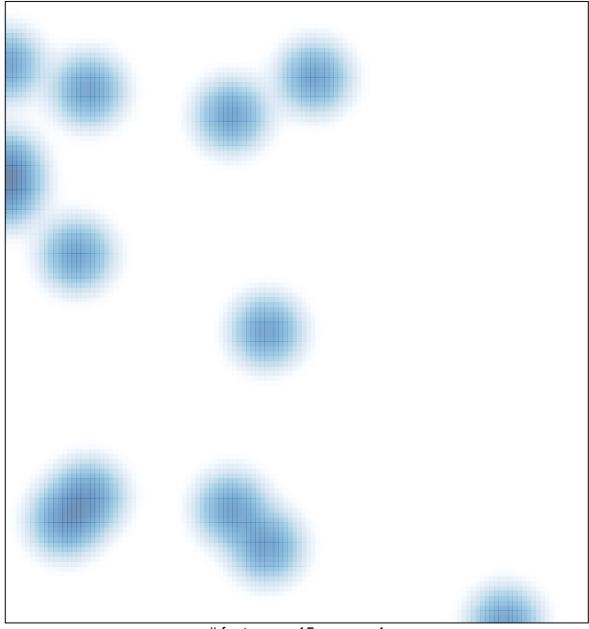

# features = 15, max = 1